#### **From Physical Clocks to Logical Clocks**

- $\blacksquare$  Physical clocks (last time)
	- With a receiver, a clock can be synchronized to within 0.1–10 ms of UTC
	- On a network, computer clocks can be synchronized to within 30 ms of each other (using NTP)
	- Quartz crystal clocks drift 1 µs per second (1 ms per 16.6 minutes)
	- In 30 ms, a 100 MIPS machine can execute 3 million instructions
	- We will refer to these clocks as *physical* clocks, and say they measure global time
- $\blacksquare$  Idea abandon idea of physical time
	- For many purposes, it is sufficient to know the **order** in which events occurred
	- Lamport (1978) introduce logical (virtual) time, synchronize logical clocks

# **The "Happened Before" Relation**

- Lamport defined the *happened before* relation (denoted as "→"), which describes a **causal ordering** of events:
	- (1) if  $a$  and  $b$  are events in the same process, and a occurred before b, then  $a \rightarrow b$
	- (2) if a is the event of sending a message  $m$ in one process, and  $b$  is the event of receiving that message  $m$  in another process, then  $a \rightarrow b$
	- (3) if  $a\rightarrow b$ , and  $b\rightarrow c$ , then  $a\rightarrow c$  (i.e., the relation "→" is transitive
- Causality:
	- Past events influence future events
	- This influence among causally related events (those that can be ordered by " $\rightarrow$ ") is referred to as causal affects
	- If  $a\rightarrow b$ , event a causally affects event b

## **Events and Event Ordering**

- $\blacksquare$  For many purposes, it is sufficient to know the **order** in which two events occurred
	- An event may be an instruction execution, may be a function execution, etc.
	- Events include message send / receive
- $\blacksquare$  Within a single process, or between two processes on the same computer,
	- the order in which two events occur **can** be determined using the physical clock
- $\blacksquare$  Between two different computers in a distributed system,
	- the order in which two events occur **cannot** be determined using local physical clocks, since those clocks cannot be synchronized perfectly

2 Spring 2000, Lecture 12

#### **The "Happened Before" Relation (cont.)**

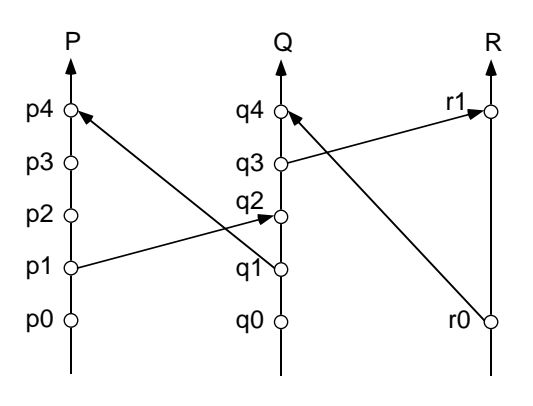

- Concurrent events:
	- $\bullet$  Two distinct events a and b are said to be *concurrent* (denoted "a  $|| b$ "), if neither  $a \rightarrow b$  nor  $b \rightarrow a$
	- In other words, concurrent events do not causally affect each other
- $\blacksquare$  For any two events a and b in a system, either:  $a \rightarrow b$  or  $b \rightarrow a$  or  $a \parallel b$

3 Spring 2000, Lecture 12

# **Lamport's Logical Clocks**

- To implement " $\rightarrow$ " in a distributed system, Lamport (1978) introduced the concept of logical clocks, which captures "→" numerically
- $\blacksquare$  Each process  $P_i$  has a *logical clock*  $C_i$
- Clock  $C_i$  can assign a value  $C_i$  (*a*) to any event a in process  $P_i$ 
	- The value  $C_i$  (a) is called the timestamp of event a in process  $P_i$
	- $\bullet$  The value  $C(a)$  is called the *timestamp* of event a in whatever process it occurred
- $\blacksquare$  The timestamps have no relation to physical time, which leads to the term logical clock
	- Spring 2000, Lecture 12 ● The logical clocks assign monotonically increasing timestamps, and can be implemented by simple counters

# **Implementation of Logical Clocks**

- **n** Implementation Rules (guarantee that the logical clocks satisfy the correctness conditions):
	- [IR1] Clock  $C_i$  must be incremented between any two successive events in process  $P_i$  :

$$
C_i := C_i + d \quad (d>0) \text{ (usually } d=1)
$$

 $[IR2]$  If event a is the event of sending a message  $m$  in process  $P_i$ , then message  $m$  is assigned a timestamp  $t_m = C_i$  (a)

> When that same message  $m$  is received by a different process  $P_k$ ,  $C_k$  is set to a value greater than or equal to its present value, and greater than  $t_m$ :

$$
C_k := \max(C_k, t_m + d)
$$
  
(*d*>0) (usually *d*=1)

## **Conditions Satisfied by the Logical Clocks**

- **Clock condition**: if  $a \rightarrow b$ , then  $C(a) < C(b)$ 
	- $\bullet$  If event a happens before event b, then the clock value (timestamp) of a should be less than the clock value of b
	- Note that we can **not** say: if  $C(a) < C(b)$ , then  $a \rightarrow b$
- **Correctness conditions** (must be satisfied by the logical clocks to meet the clock condition above):
	- $[C1]$  For any two events a and b in the same process  $P_i$ , if a happens before b, then  $C_i$  (a) <  $C_i$  (b)
	- $[C2]$  If event a is the event of sending a message  $m$  in process  $P_i$ , and event  $b$  is the event of receiving that same message  $m$  in a different process  $P_k$ , then  $C_i$  (a) <  $C_k$  (b)

Spring 2000, Lecture 12

#### **Example of Logical Clocks**

■ Updating logical clocks using Lamport's method:

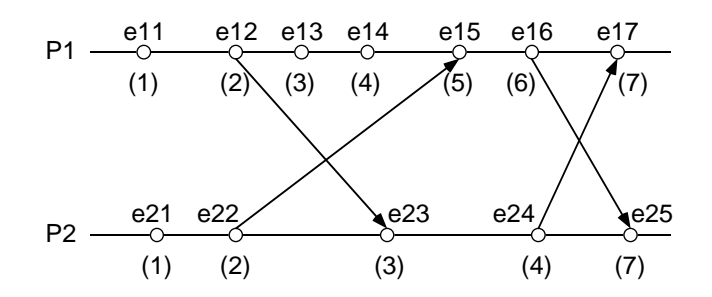

"enn" is event; " $(n)$ " is clock value

- **Notes:** 
	- Clocks initially 0,  $d=1$
	- Most clocks incremented due to IR1
	- $\bullet$  Sends e12, e22, e16, and e24 use IR1
	- Receives e23, e15, and e17 set to  $C_k$
	- Receive e25 sets to  $t_m + d = 6 + 1 = 7$

## **Obtaining a Total Ordering Using Logical Clocks**

**n** The happened before relationship " $\rightarrow$ " defines an irreflexive **partial order** among events

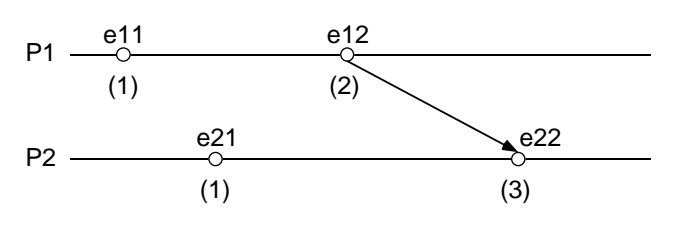

- A **total order** of events ("⇒") can be obtained as follows:
	- $\bullet$  If *a* is any event in process  $P_i$ , and *b* is any event in process  $P_k$ , then  $a \Rightarrow b$  if and only if either:
		- $C_i$  (a) <  $C_k$  (b) **or**

$$
C_i(a) = C_k(b) \text{ and } P_i << P_k
$$

where "<<" denotes a relation that totally orders the processes to break ties

### **Vector Clocks**

- $\blacksquare$  Independently proposed by Fidge and by Mattern in 1988
- Vector clocks:
	- Assume system contains *n* processes
	- $\bullet$  Each process  $P_i$  has a clock  $C_i$ , which is an integer vector of length  $n$

 $C_i = (C_i[1], C_i[2], \ldots C_i[n])$ 

- $\bullet$   $C_i$ (a) is the timestamp (clock value) of event a at process  $P_i$
- $\bullet$  C<sub>i</sub>[*i*](*a*), entry *i* of of C<sub>i</sub>, is P<sub>i</sub>'s logical time
- $\bullet$  C<sub>i</sub>[k](a), entry k of of C<sub>i</sub> (where k≠i ), is  $P_i$ 's best guess of the logical time at  $P_k$ 
	- $\blacksquare$  More specifically, the time of the occurrence of the last event in  $P_k$  which "happened before" the current event in  $P_i$ (based on messages received)

# **Limitation of Logical Clocks**

- With Lamport's logical clocks, if  $a \rightarrow b$ , then  $C(a) < C(b)$ 
	- The following is **not** necessarily true if events a and b occur in different processes: if  $C(a) < C(b)$ , then  $a \rightarrow b$
- Example illustrating this limitation:

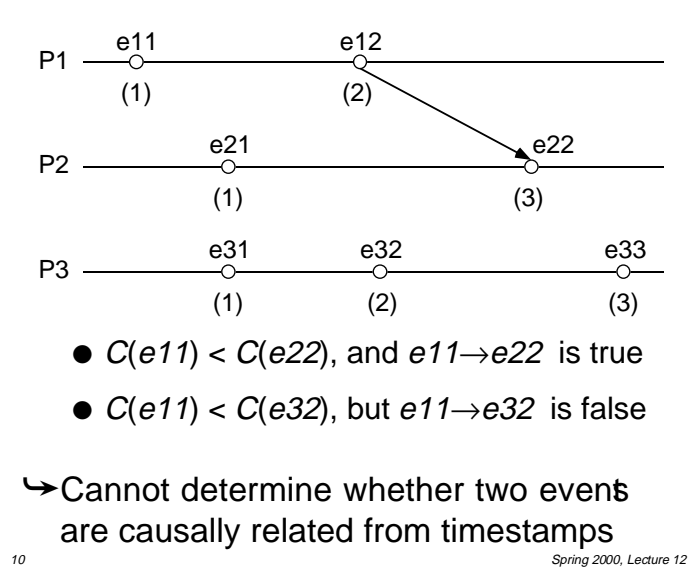

## **Implementation of Vector Clocks**

# ■ **Implementation Rules:**

[IR1] Clock  $C_i$  must be incremented between any two successive events in process  $P_i$  :

 $C_i$ [*i*]:=  $C_i$ [*i*] + *d* (*d*>0, usually *d*=1)

[ $IR2$ ] If event *a* is the event of sending a message  $m$  in process  $P_i$ , then message  $m$  is assigned a vector timestamp  $t_m = C_i (a)$ 

> When that same message m is received by a different process  $P_k$ ,  $C_k$  is updated as follows:

 $∀p, C_k [p] = max(C_k [p], t_m [p] + d)$ (usually  $d=0$  unless needed to model network delay)

**■** It can be shown that  $\forall i, \forall k : C_i[i] \ge C_k[i]$ 

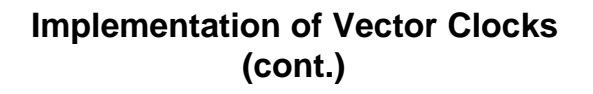

- Rules for comparing timestamps can also be established so that if  $t_a < t_b$ , then  $a \rightarrow b$ 
	- $\bullet$   $t_a = t_b$  iff for all i,  $t_a[i] = t_b[i]$
	- $t_a \Leftrightarrow t_b$  iff for any i,  $t_a[i] \Leftrightarrow t_b[i]$
	- $t_a \leftarrow t_b$  iff for all i,  $t_a[i] \leftarrow t_b[i]$ (each one equal or less)
	- $t_a < t_b$  iff  $t_a \leq t_b$  and  $t_a \leq t_b$ (some (but not all) equal, some less)
	- Solves the problem with Lamport's clocks
- Examples:
	- $1 1 2 3 = 1 1 2 3$
	- $\bullet$  1123 < > 1124
	- $\bullet$  1 1 2 3 <= 1 1 2 4 1 1 2 3 <= 1 1 2 3
	- 1 1 2 3 < 1 1 2 4

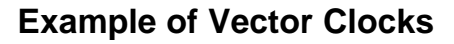

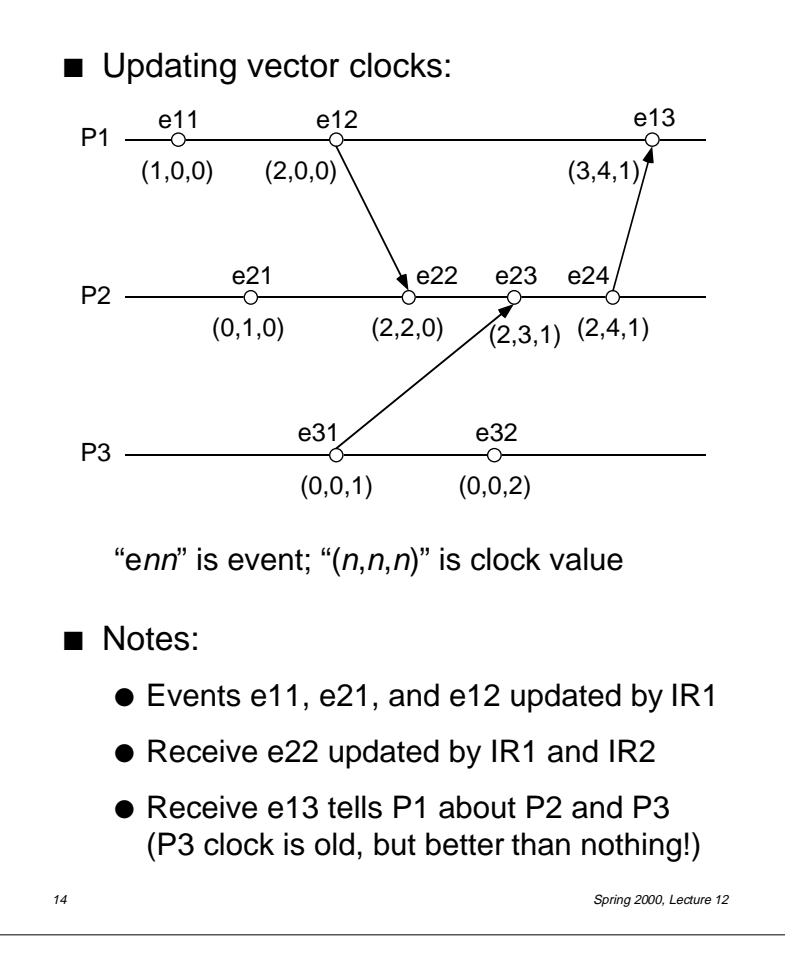